<span id="page-0-0"></span>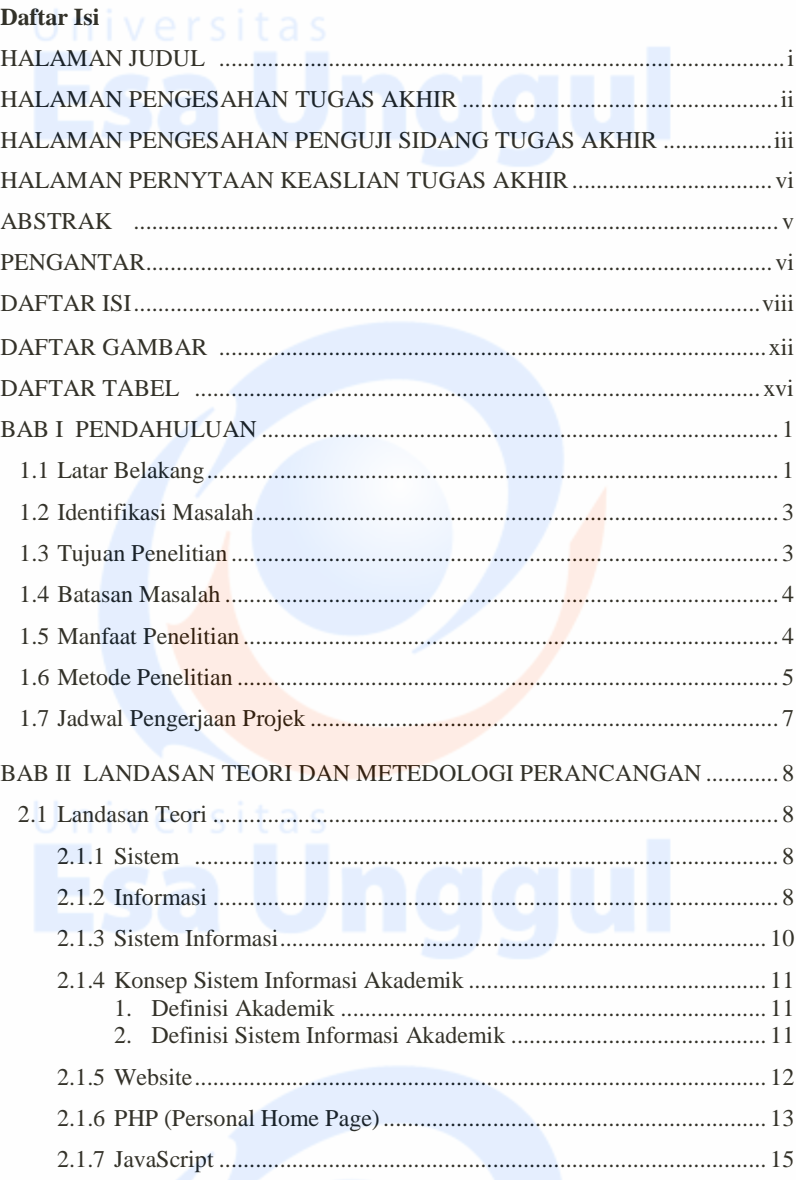

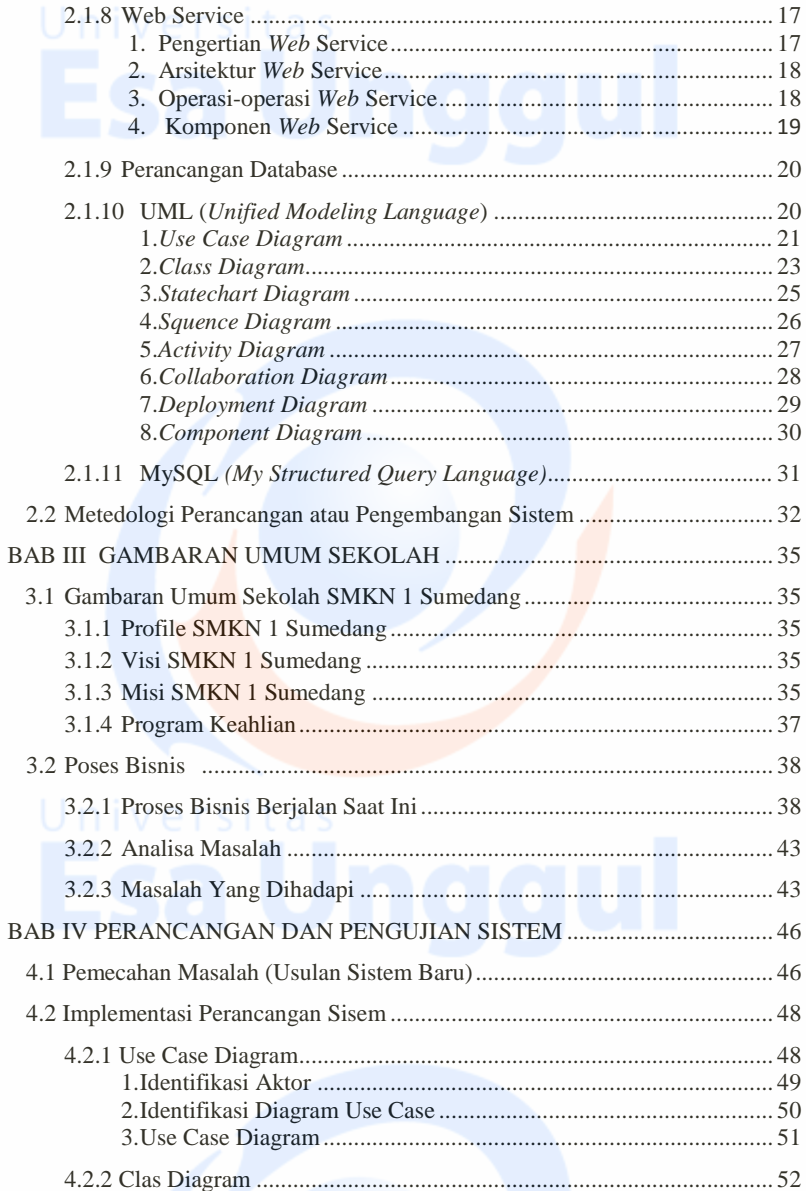

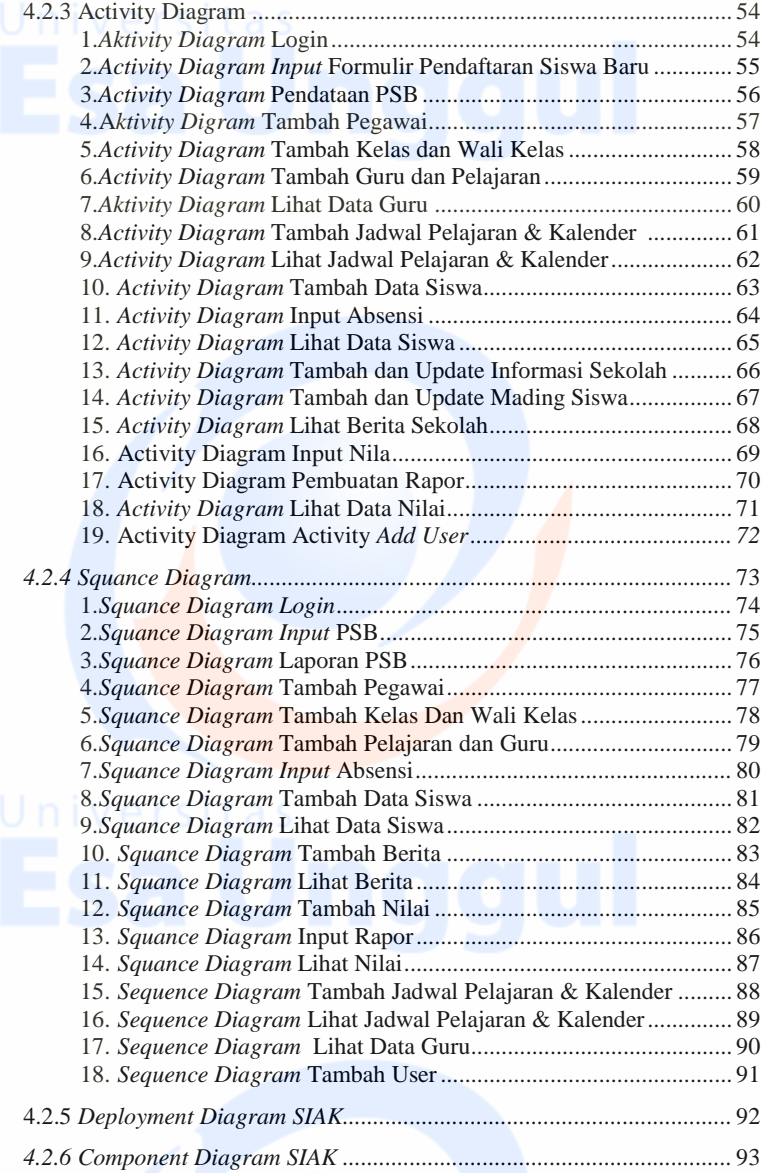

<span id="page-3-0"></span>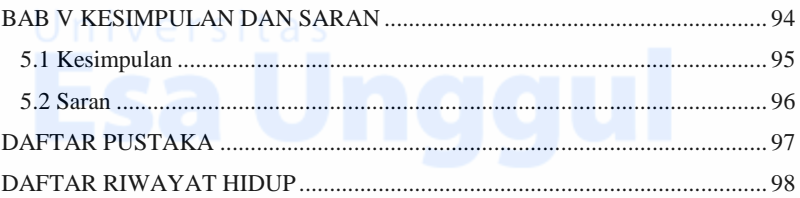

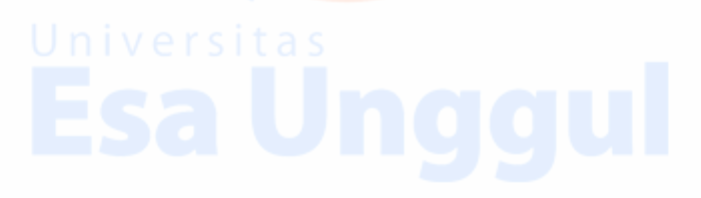

## **Daftar Gambar**

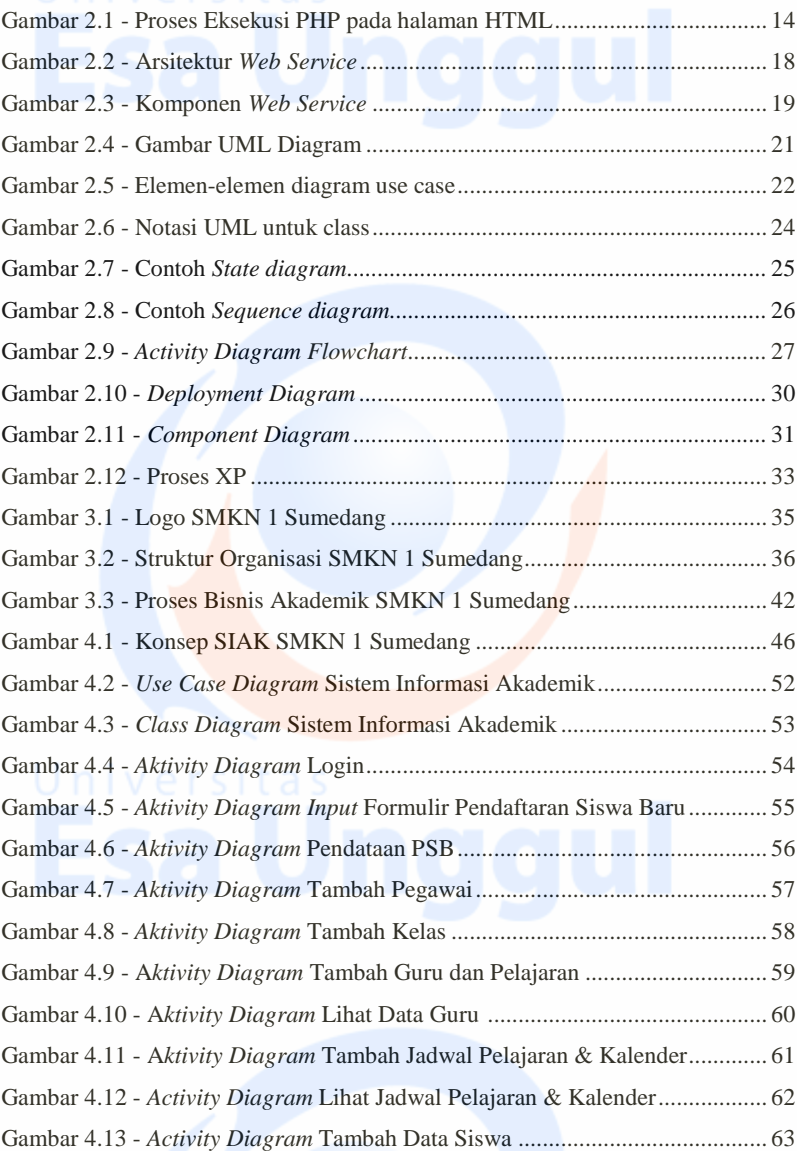

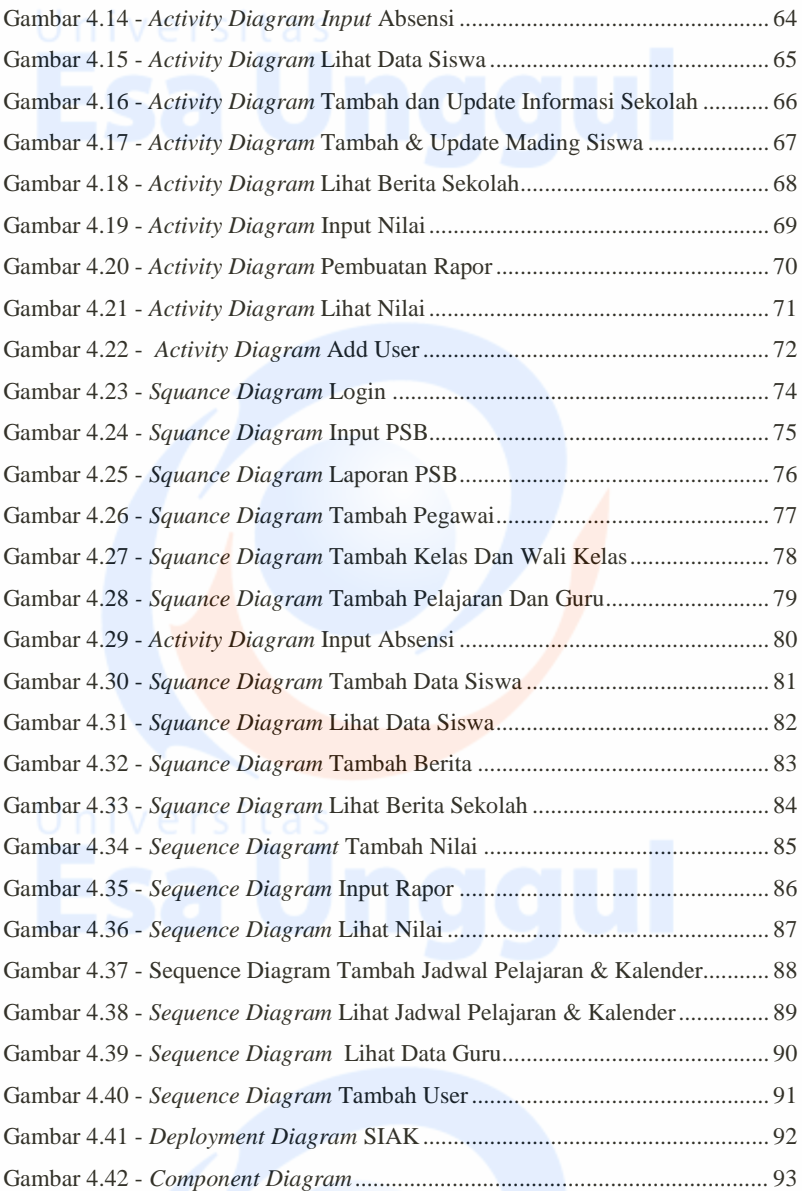

## Daftar Tabely ersitas

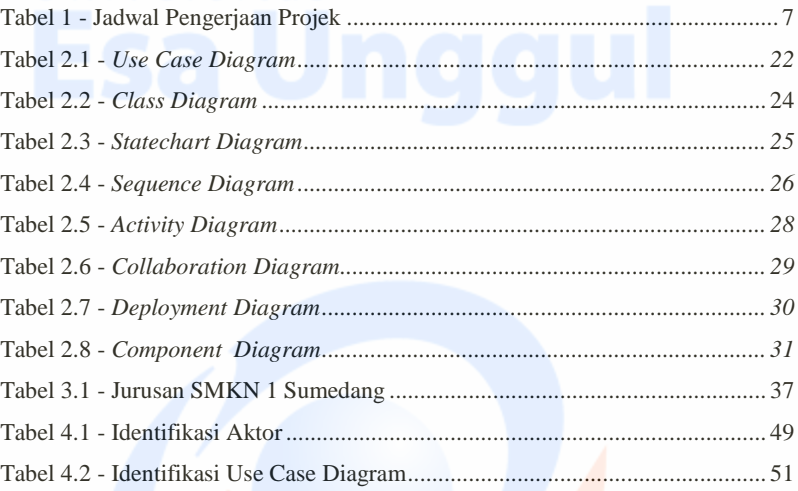